# XPOSURE

THE MELBOURNE **CAMERA CLUB MAGAZINE** 

My Style of Photography from Gail Morgan **MCC** at Vigex The Child's Eye at BIFB **President's Report MCC VAPS 2013 EDPI Entries Bad Photoshop Monthly Competition Results** 

VOLUME 32, NUMBER 4<br>VULY-AUGUST 2013 PRINT POST APPROVED 100003035

# **My Photography**

*Gail Morgan* 

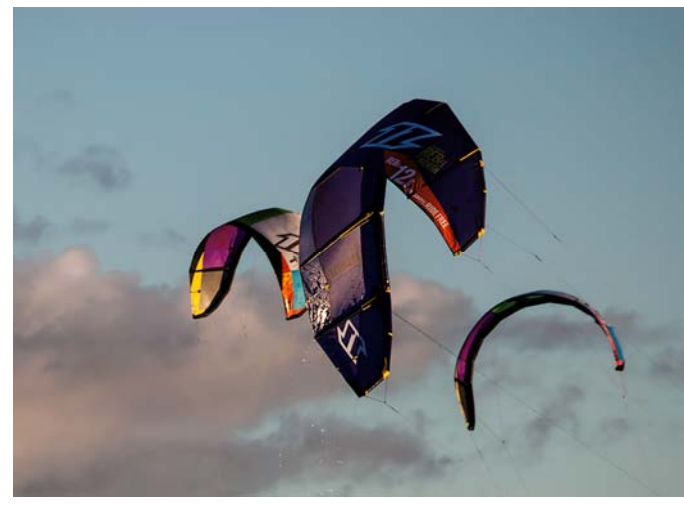

*Beach kites* 

W hen I first joined Melbourne Camera Club I was asked what sort of photographs I took. My answer was landscape. It probably should have been landscape and travel photography.

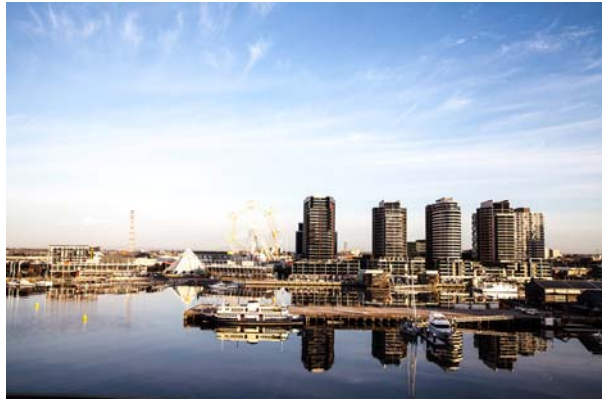

*Docklands view* 

 I joined MCC to improve my skills particularly in use of editing tools such as Lightroom and Photoshop. What I did not expect was the expansion of the types of

would enjoy. I have always had a mild interest

photography I

in photography but my interest grew with my first digital camera several years ago. It was a small point and press of low quality. From this I progressed to various Canon pointand-shoot cameras and in 2005 my

> first Canon DSLR camera. I have upgraded regularly and I am currently using a Canon 5D Mark III with GPS which goes everywhere with me.

 $O \quad u \quad r$ location in Docklands is great for photography, from the still reflections first thing each day

to sunsets and regular firework displays. As there is always something interesting happening on the harbour my camera tends to

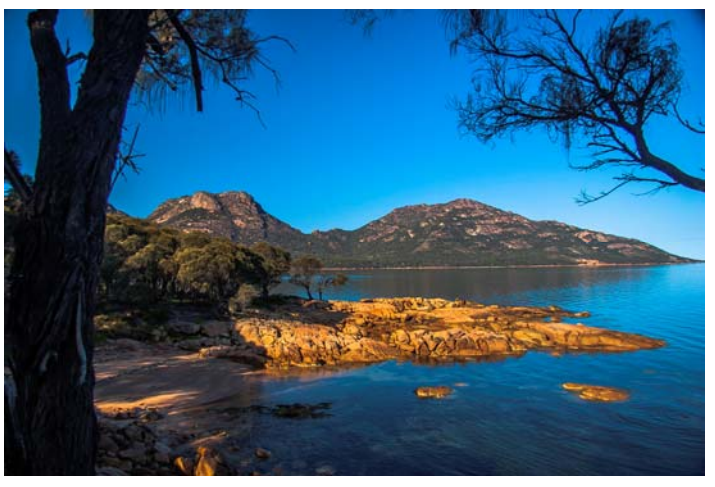

*Coles Bay* 

be located close to the door in case there is something interesting to photograph.

 Another favourite regular spot is Albert Park Yachting and Angling Club next to Kerford Road pier. During the summer months particularly, the view from the deck of Port Melbourne and St Kilda, the birds and the sunsets make great photographs.

 Recent trips to various Australian locations have given me the opportunity to take photographs of not only local scenery but wildlife and I look forward to more opportunities to continue expanding my ability and enjoying photography.

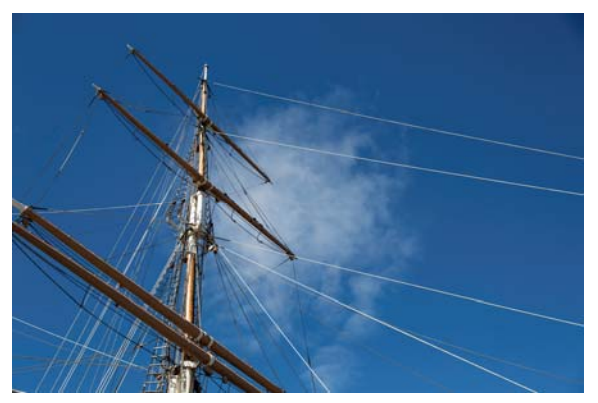

*Polly Woodside* 

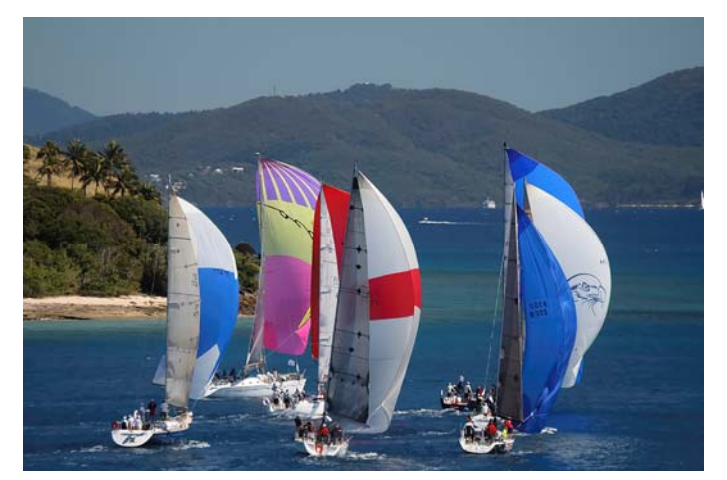

*Hamilton Island - race week*  $New Years Eve fireworks$ 

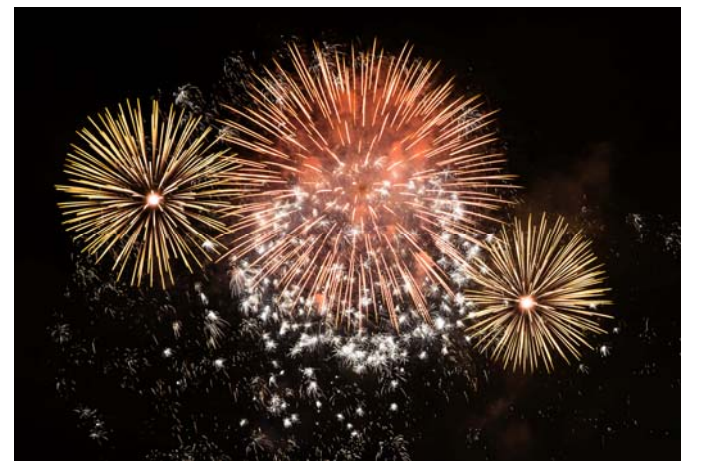

## **MCC goes to VIGEX**

*Marg Huxtable* 

On 4 June, fifteen<br>
Melbourne CC and Camberwell CC members took the 9:00am train to Geelong. Arriving about 10:15am, a short stroll took us to the Geelong Performing Art Centre opposite the Gallery for coffee and cake. After viewing the VIGEX exhibition as well as other photography and art exhibitions on show at the Gallery, and catching up with Gillian Turner,

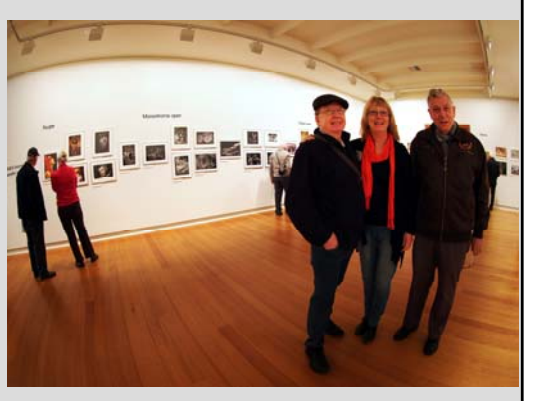

*Jim, Gillian and Lief* 

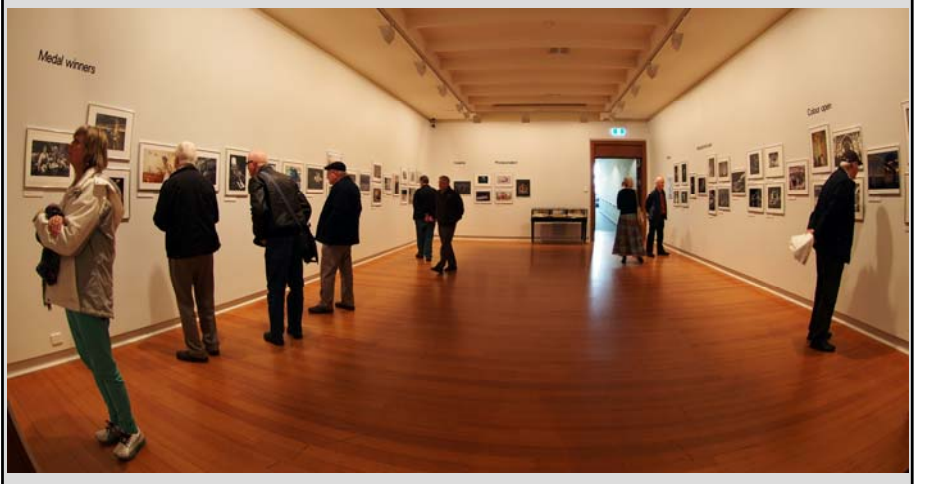

*MCC and CCC Members at VIGEX at the Geelong Art Gallery* 

a volunteer at the Gallery and former MCC member John Watts, who brought a photography group of students to view the exhibition, we headed back across the road for a light lunch. We then made our way to the

station to catch an afternoon train back to Melbourne. All agreed it was another enjoyable and social midweek outing.

 *Photos by Marg Huxtable.* 

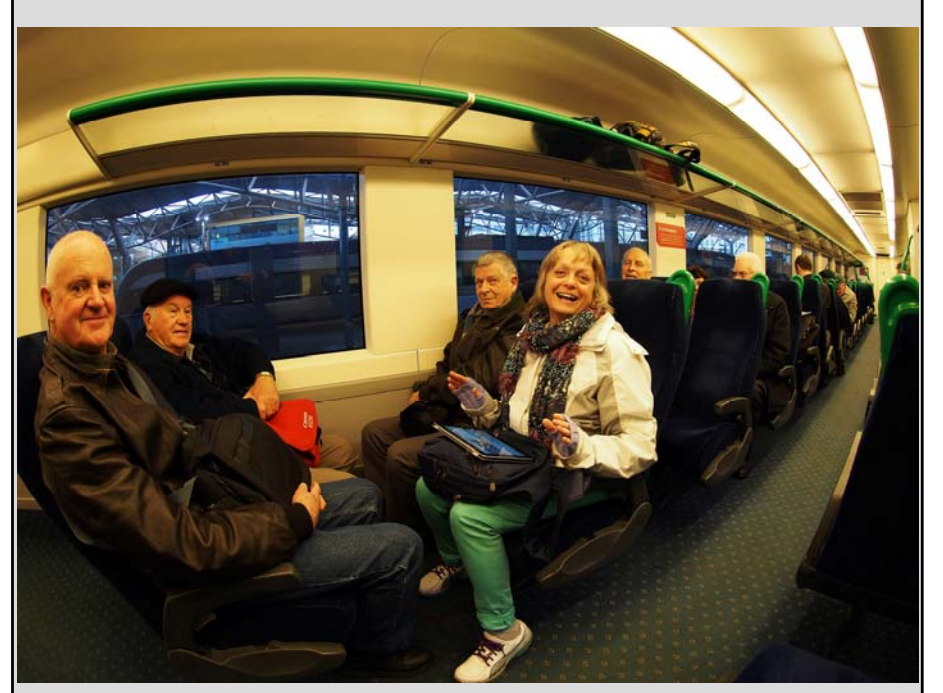

*V-Line to Geelong from Southern Cross Station* 

## **Ballarat International Foto Biennale Fringe Festival, 2013 - MCC Youth Exhibition**

*Jo Beilby* 

S tudents from the MCC Photographic Youth Group (trained at Southern Cross Grammar by Past President Jo Beilby), have put together an exhibition of their best photographic works for inclusion in the Ballarat International Foto Biennale Fringe Festival, 2013.

 It all began two years ago, when BIFB Coordinator and fellow Melbourne Camera Club member Carolyn Buckley, viewed the children's first exhibition at the MCC. Carolyn approached Jo and asked the children to prepare a collection of images for the next BIFB. And so we did!

 Entitled *The Child's Eye,* the exhibition includes images from Asia, the UK and Australia, and incorporates a diverse range of genres. While the children were learning to shoot, they were accompanied by many of their parents, many of whom shared their child's love of photography - so we have included an opportunity for the parents (and the teacher!) to exhibit a few images too.

 From day one, the MCC/ Southern Cross Grammar photography course, identified considerable differences between child and adult photography. Images produced by children are honest, uncultured and lacking in pretension. They are fascinated by the subjects of their world; things we barely notice as adults - coloured pencils, patterns in wooden paths, the spikiness of dying grass. The exhibition seeks to illuminate the unique points of view children bring to the art and, in so doing, breach the wall between adult and child understanding.

 We hope to see you in Ballarat for the Youth Exhibition! Join us for drinks and canapés at our official opening 11am-1pm on Sat 17 Aug.

*The Child's Eye* - Ballarat Library, 178 Doveton St, North Ballarat - 17 Aug- 15 Sept 2013 Opening hours: Mon-Fri 9.30-6.00; Sat 9.30-1.00; Sun 1.15-4.00.

*See photos on next page* 

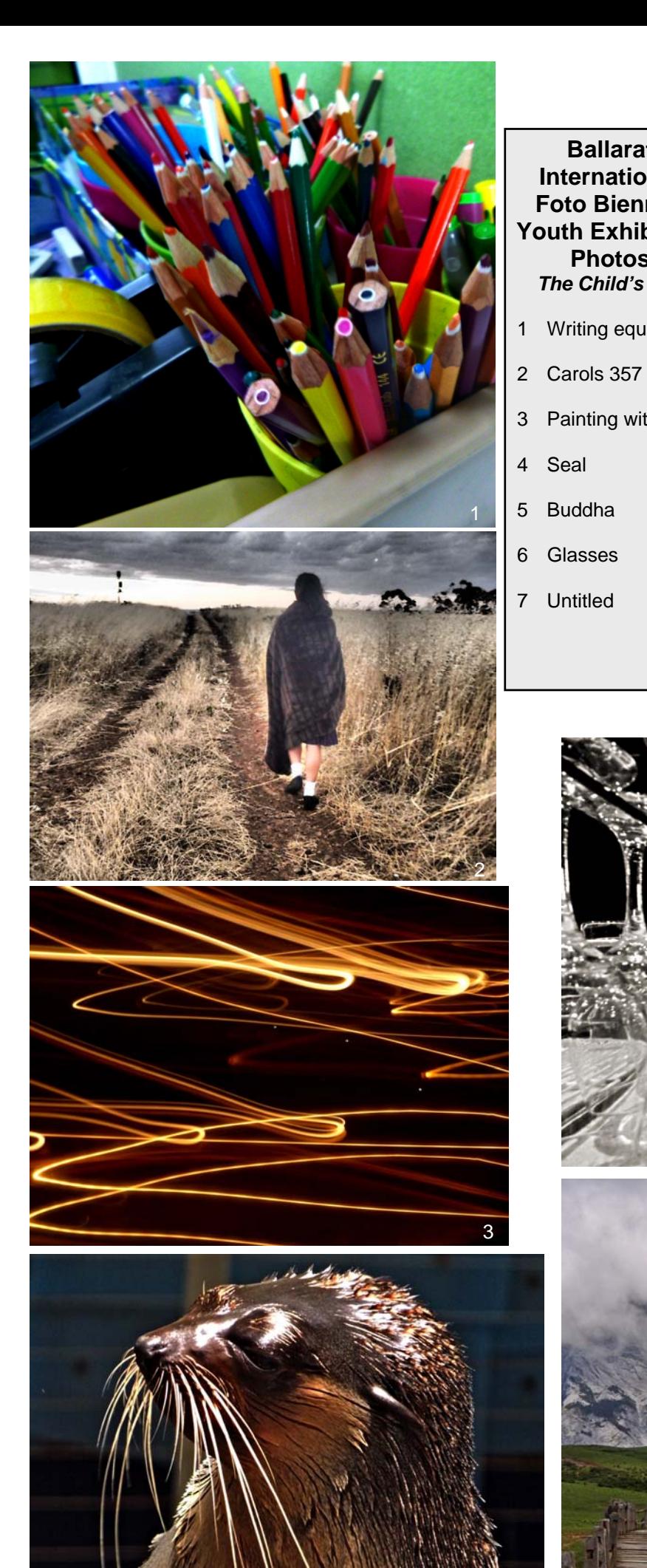

**Ballarat International Foto Biennale Youth Exhibition Photos**  *The Child's Eye*  1 Writing equipment 3 Painting with light

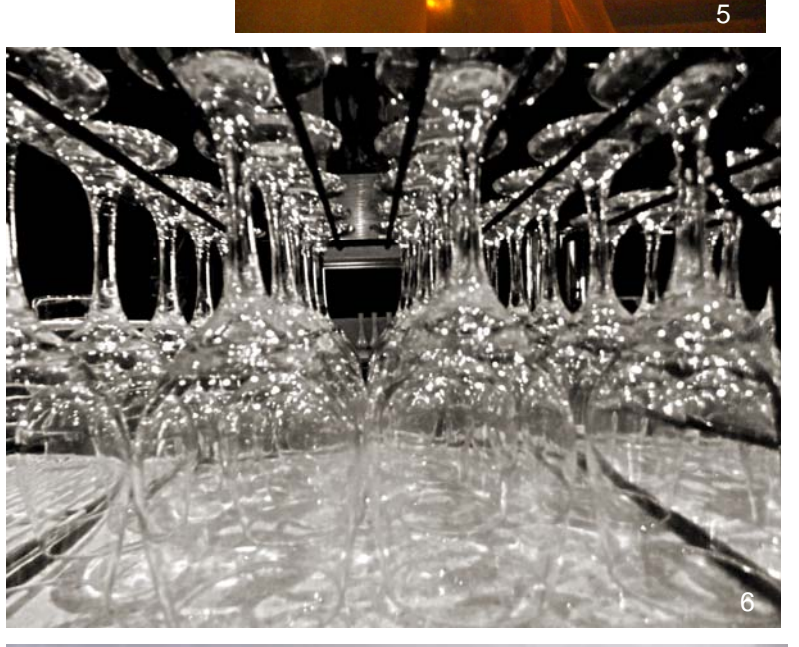

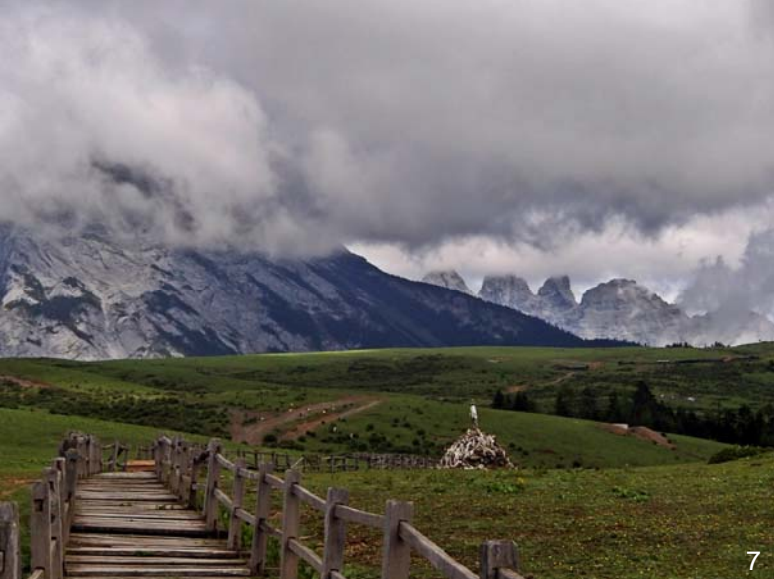

4

*Page 4**Exposure* 

# **The New Melbourne Camera Club**

*Peter Walton*

 Someone once said: "When all is said and done, more is said than done".

 Sadly that's true of many organisations, but I'm pleased to say that it no longer applies to the New Melbourne Camera Club … things are changing.

 The current board has been busy pushing ahead with much needed initiatives that will help drive the club forward. You told us in the member survey we conducted earlier this year about things you'd like to see changed.

We listened.

 We'll soon have a new website that will not only look better, it will be far more user friendly. We're not quite there yet, but thanks to the many suggestions from members and the efforts of our newly appointed webmaster Alan Harper, it's well under away.

 Alan wants to make it easier for members to enter their images into our monthly EDI competitions, and for the winning entries to be online almost immediately after the results are known.

 The new site will feature a new club logo, the design of which will shortly be finalised. Also, the site will reside on a more stable server that will be less prone to drop-outs.

 We've now established a more efficient studio, darkroom and gallery booking system with one point of contact. One person, Selby Markham will handle all the bookings, his email is:

*mcc-bookings@melbournephoto.org.au*

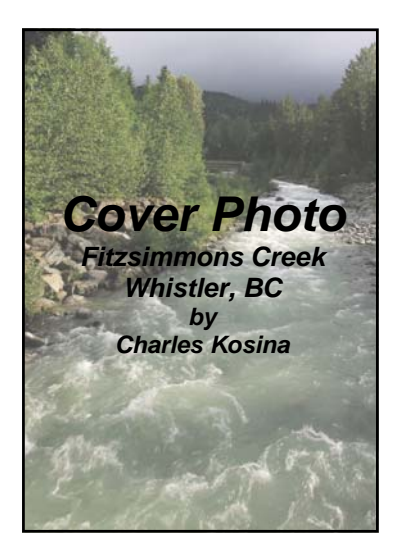

 An updated key register is being organised to improve our building security, and the much needed building repairs and maintenance program is now being fast tracked. Every effort will be made to keep any temporary disruptions to a minimum while the work is being done.

 Members are telling us they want to be kept up to date sooner about board decisions, so we've created a new role to assist with this. A minutes secretary or "scribe" to help the club secretary. This function will be handled by Kristina Arnott with help when required from Joanne Rinaldi.

 And we want to know what **you** are thinking … so please continue to tell me, or other board members about any ideas you think would help make this a better club. Only by keeping up with current and future trends in photography, and meeting the needs of our changing membership can we stay on top of the game.

 A moment of truth is fast approaching. At the next AGM on October 3<sup>rd</sup> our financial members will be asked to vote for the people they think should be entrusted with the job of steering our club in the right direction. I'd like to see more women on the board to create a more even gender balance. Women see many things differently to men and they can offer different perspectives.

 When you're making the important decisions on October  $3<sup>rd</sup>$  I hope you'll ask yourself: which of the candidates are most likely to contribute to the club in a positive way and put the interests of the club first.

These are vital decisions.

## **AGM Notice**

The next Annual General Meeting of the Melbourne Camera Club will be on the 3<sup>rd</sup> of October, 2013 starting at 8 pm.

#### **Exposure**

We welcome articles on travel, image processing tips, photos and anything else that may be of interest to photographers. Please send to:

*mcc-exposure@melbournephoto.org.au*  Deadline for Sept-Oct issue is Sept 30, 2013

## **The Melbourne Camera Club**

*ACN 004 344 549 ABN 79 004 344 549* 

#### **CLUB CONTACTS Clubrooms**

Corner of Ferrars and Dorcas Streets, South Melbourne Phone 9696 5445 PO Box 1180, Sth Melbourne 3205 *www.melbournephoto.org.au* 

 **President**  Peter Walton *mcc-president@melbournephoto.org.au* 

**Secretary**  David Purdue *mcc-secretary@melbournephoto.org.au* 

**Treasurer**  Gary Richardson *mcc-treasurer@melbournephoto.org.au* 

**General Questions**  *mcc-info@melbournephoto.org.au*

**Portrait Group**  David Purdue and John van Hirsel *mcc-portrait@melbournephoto.org.au* 

**Studio Bookings Officer**  Selby Markham *mcc-studio@melbournephoto.org.au* 

**Darkroom Co-ordinator and Booking Officer**  Selby Markham

*mcc-darkroom@melbournephoto.org.au* 

**Introduction Photography Course New Member Orientation Coordination**  Simon Beaven *mcc-courses@melbournephoto.org.au*

**Traditional Darkroom Printmakers Group**  Selby Markham & Tim Kohlman *mcc-blackandwhite@melbournephoto.org.au 2* 

**Digital Group** Kelvin Rowley *mcc-digital@melbournephoto.org.au* 

**Print Competition Steward**  Shelly Black and Frances Egan *mcc-print-comp@melbournephoto.org.au* 

**EDI Competition Steward**  David Purdue *mcc-edi-comp@melbournephoto.org.au* 

**Audio Visual Group**  John Spring

*mcc-audiovisual@melbournephoto.org.au*  **International Competitions** 

Maggie Smith **Photo Discussion Group**

Simon Galbally *mcc-photodiscuss@melbournephoto.org.au* **Librarian**

Scott Heim *mcc-library@melbournephoto.org.au* 

**Photographic Lighting Group**  David Gilliver *mcc-lighting@melbournephoto.org.au* 

**MCC Website** 

Manager - Alan Harper *mcc-webmaster@melbournephoto.org.au*  Website Content - Gary Richardson *mcc-webcontent@melbournephoto.org.au*  Website Photos - David Purdue

*mcc-photos@melbournephoto.org.au*  **Exposure Editors** 

Phil Marley and Charles Kosina *mcc-exposure@melbournephoto.org.au*

## **MCC VAPS 2013 EDPI Entries**

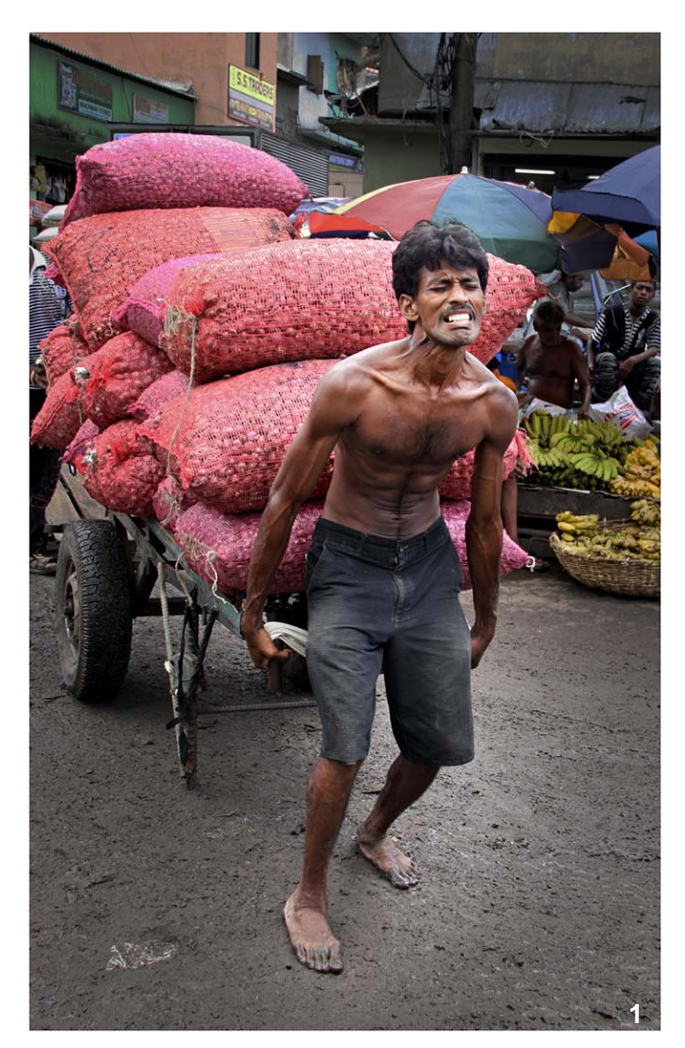

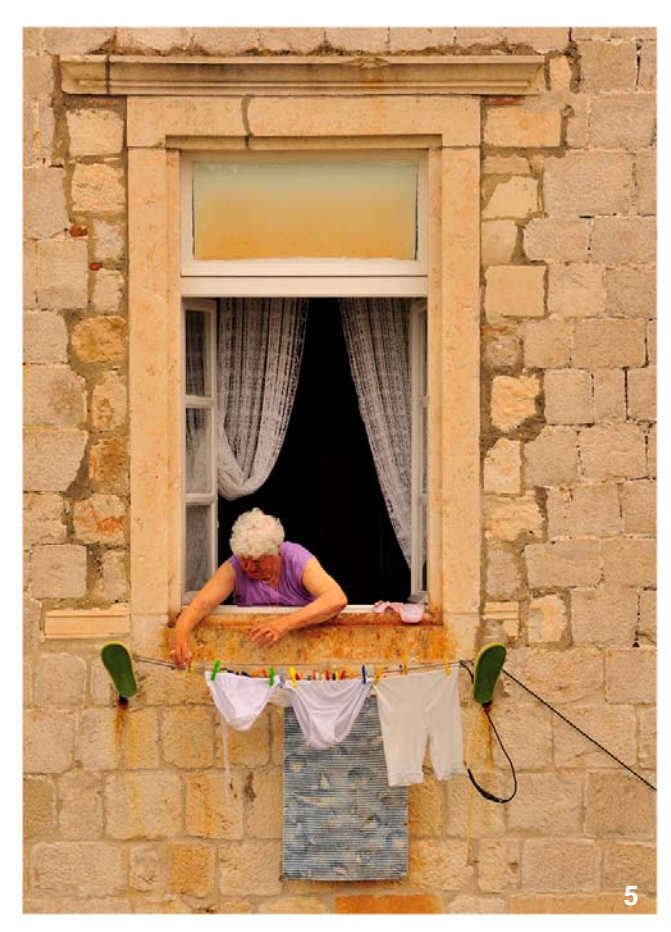

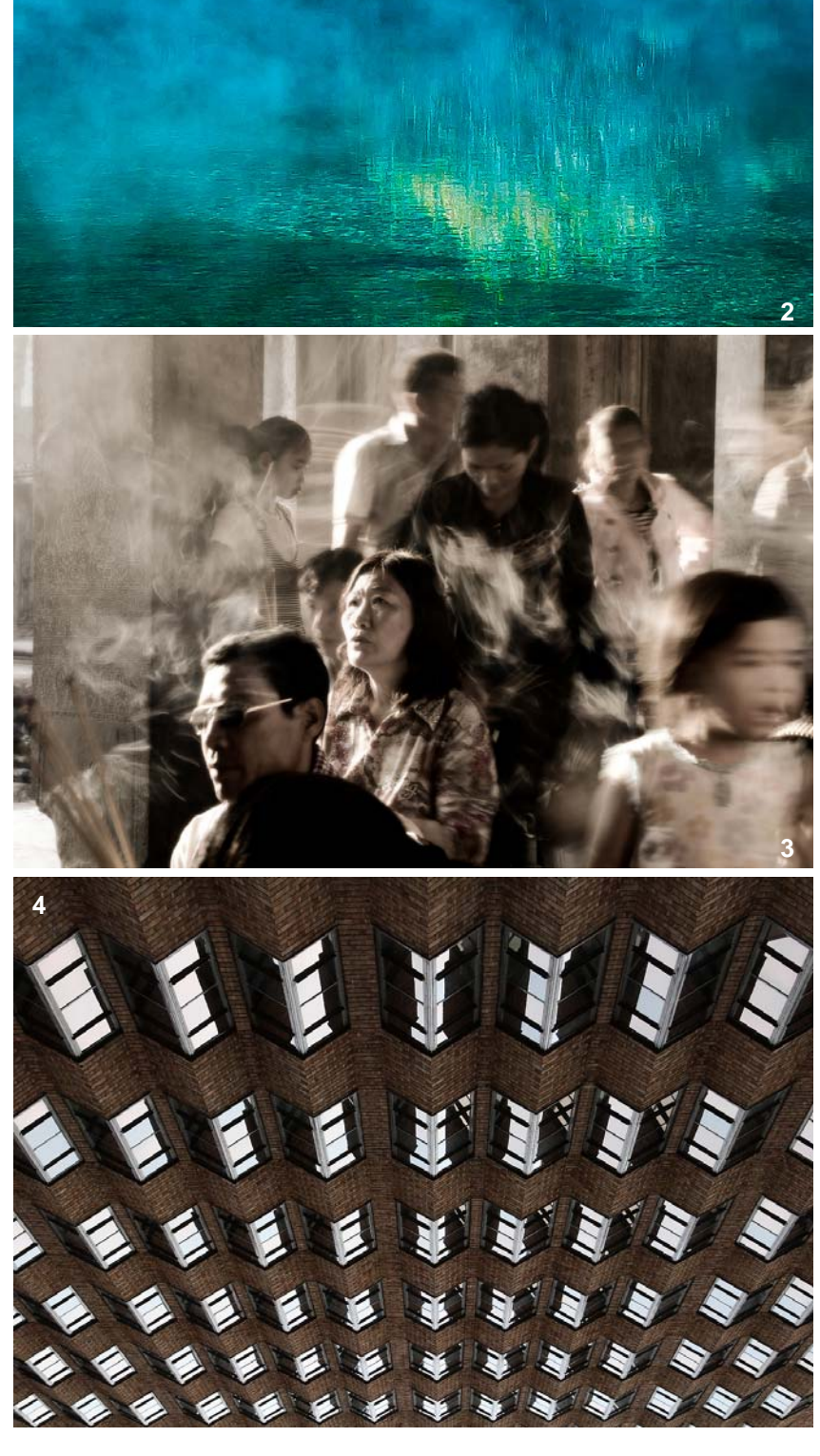

- 1 Marg Huxtable *Heavy*
- 3 Joshua Reuveni *Spiritual*
- 4 Phil Marley *Inversion*
- 5 Ken Warburton *Three Bares*
- 6 Ray Huntley *Handrail*
- 
- 
- 
- 10 Jane Clancy
- 11 Jane Clancy *India*
- 2 Alan Donald *Blue Mist*  7 Steve Spencer *Life goes by in a blur*  8 Joshua Reuveni *Melbourne alive*  9 Marg Huxtable *Fearless Threesome*

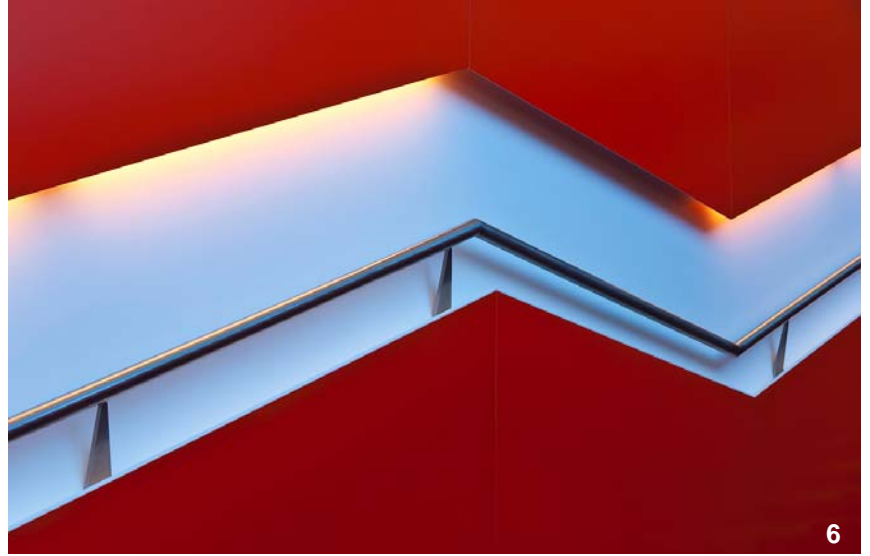

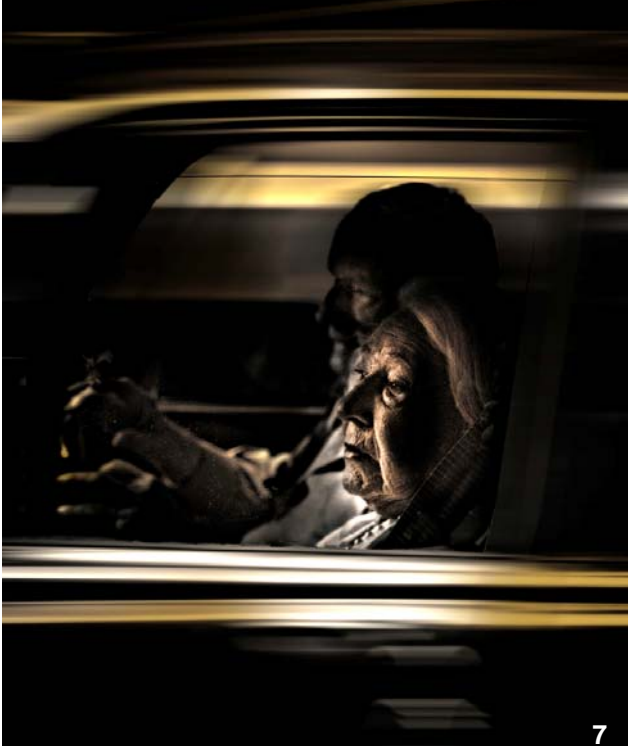

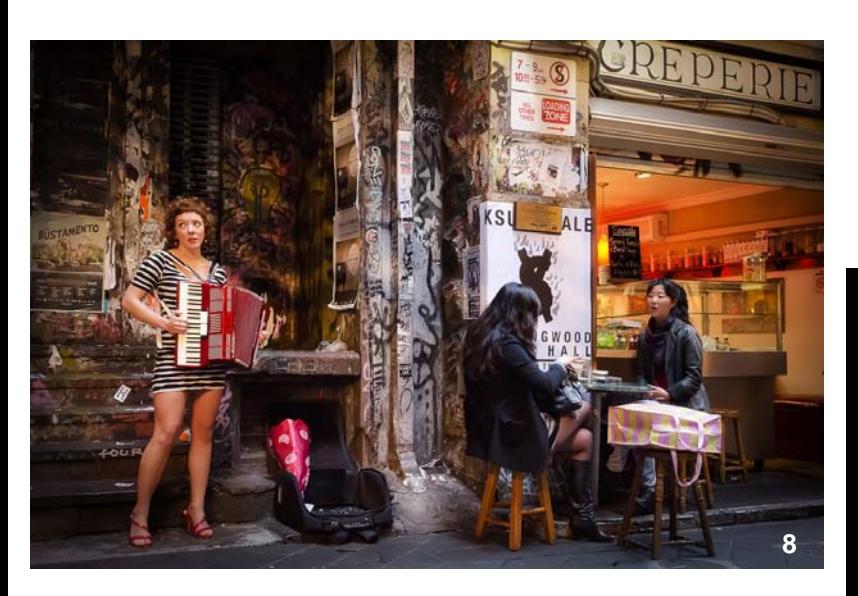

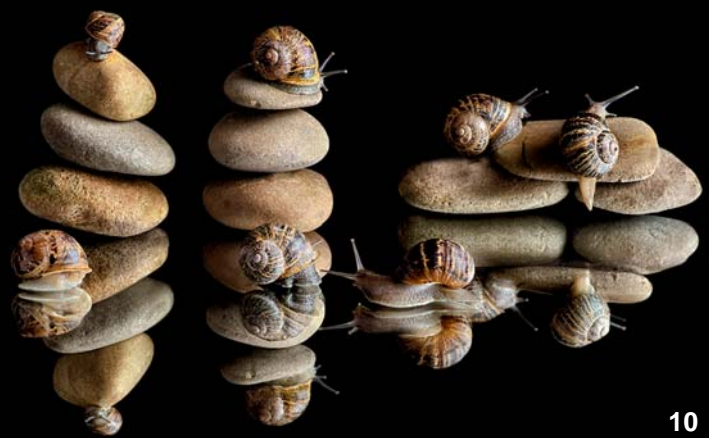

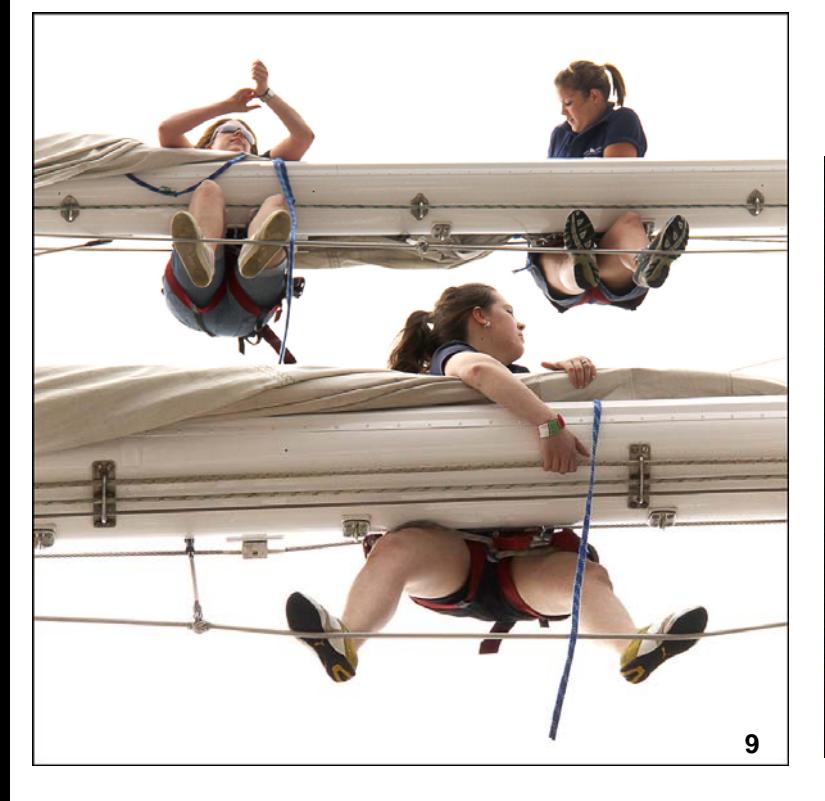

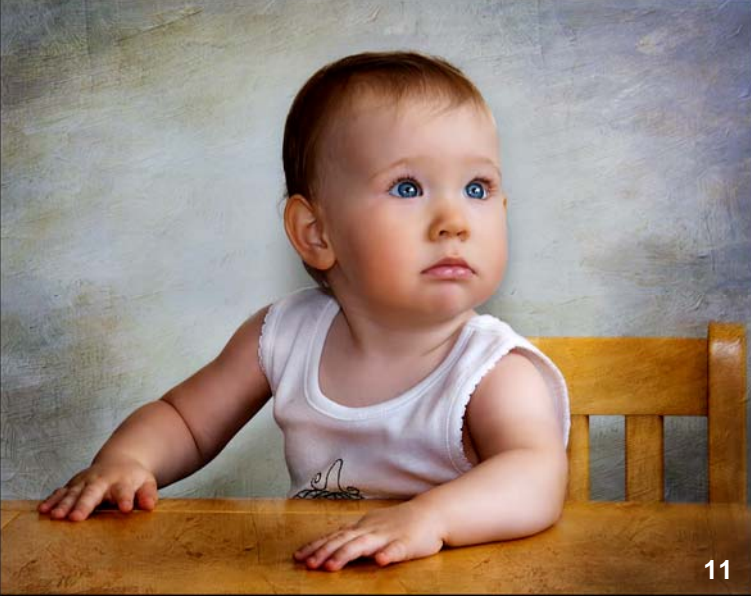

*July-August 2013 Page 7* 

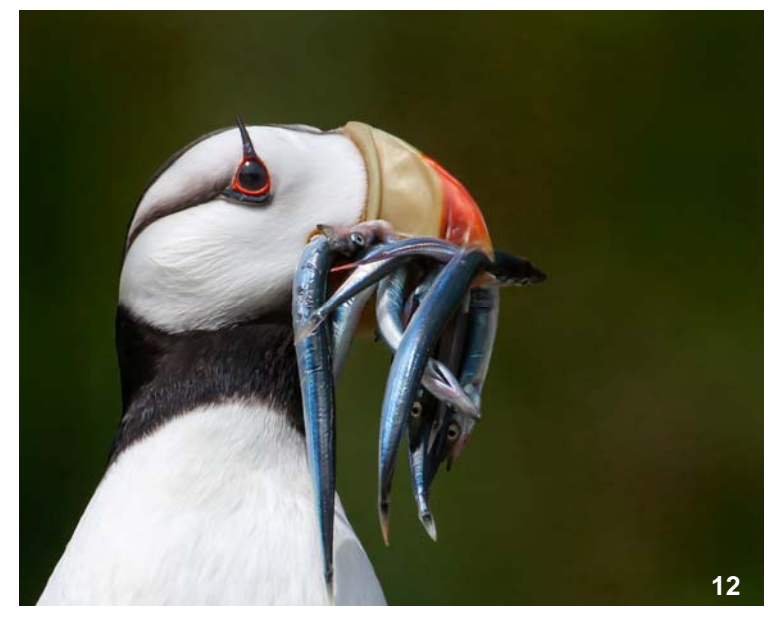

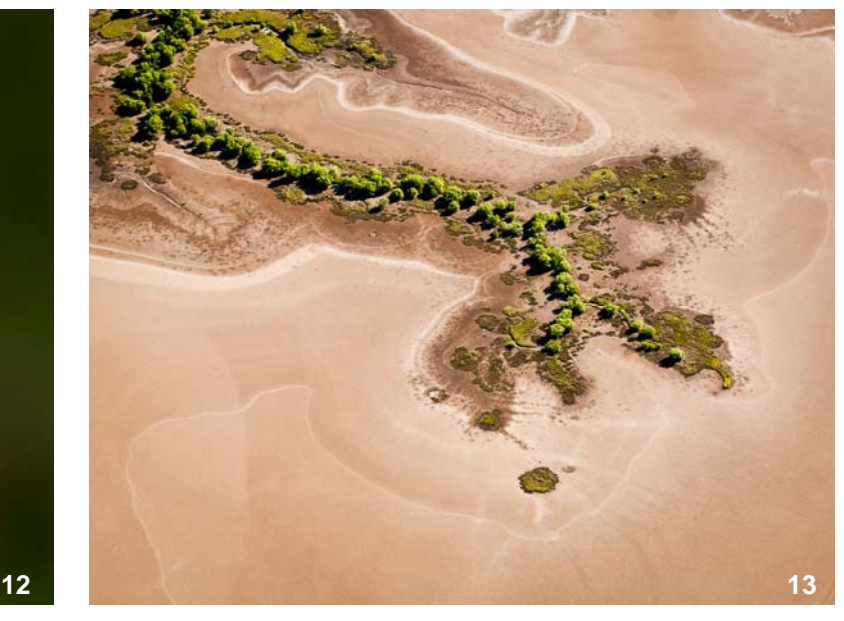

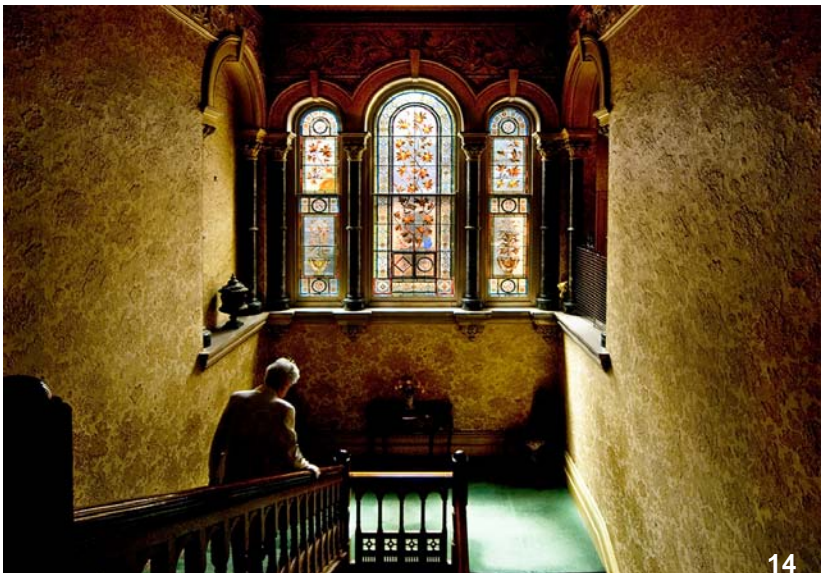

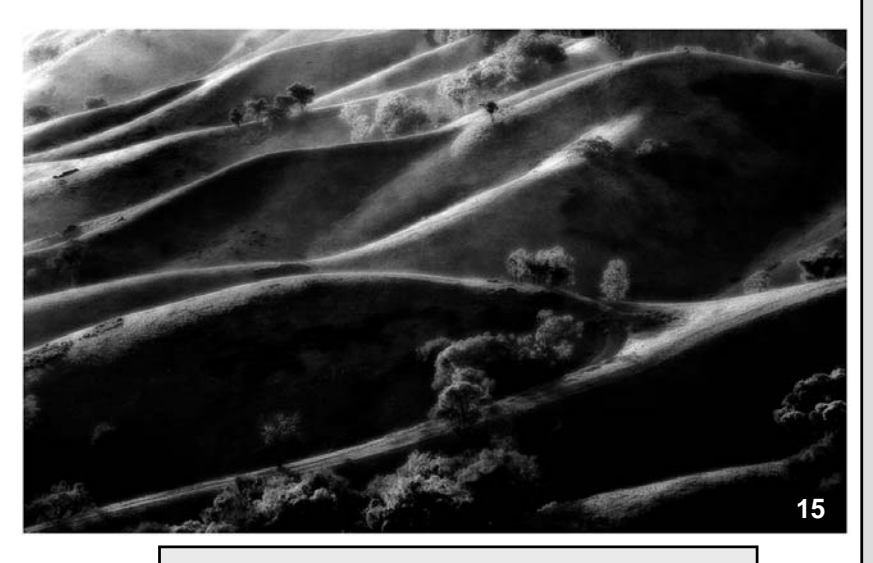

- 12 Gary Richardson *How many more*
- 13 Judi Mowlem *Mud flats from above*
- 14 Ray Huntley *On the Stairs*
- 15 Martin Clancy *Strath Creek* 
	-

#### **VAPS Print entries will be in the next issue of Exposure**

#### **MCC entries in the VAPS Interclub Competitions 2013**

**Overall Club Results** (aggregate points of top ten scores per club): MCC came equal 21st in EDPI on 105 points and equal 14th in Prints on 109 points.

#### **EDPI scores**

**Marg Huxtable** Jane Clancy Jane Clancy **Martin Clancy** Alan Donald Ray Huntley *Handrail* 10 Judi Mowlem Joshua Reuveni **Ray Huntley Marg Huxtable Phil Marley** Joshua Reuveni Steve Spencer Ken Warburton

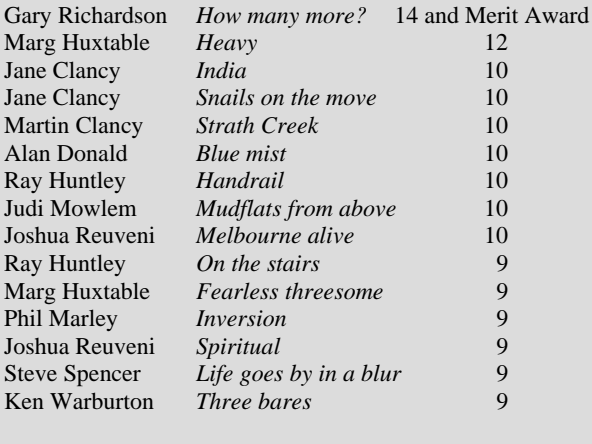

#### **Print scores**

**Ken Bretherton** *Yosemite* 12<br> **Jane Clancy** *Storm clouds***Storm clouds** Marcus Varik *Pink* 12<br>Peter Walton *Survivor*Peter Walton *Survivor* 12<br>Martin Clancy *Painted trees*Martin Clancy *Painted trees* 11<br>Leif Andersen *Hanging kelp - King Island*Leif Andersen *Hanging kelp - King Island* 10 Neil Brink *Isthmus Bay - Tasmania* 10 Gail Morgan *Cable Beach sunset*Jim O'Donnell *After the fire*Guy Toner *Killing time* 10<br>
Ian Bock *The gallery*The gallery 9 Annette James *Snow deer*Gary Richardson *Forgotten stage* 9<br>Jim Weatherill *Walt Disney Building, LAWalt Disney Building, LA*John Parkinson *Bunker Bay*

#### **Audiovisual scores - Open**

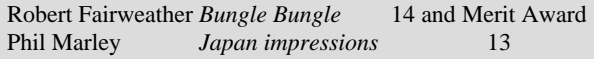

#### **Audiovisual scores - 321**

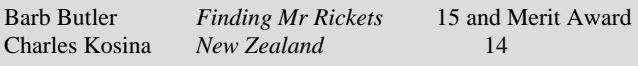

## **Bad Photoshop**

*David Gilliver* 

P hotoshop is an incredibly powerful tool and it probably seems there is no limit to what it can do. Unfortunately, the power of this tool can be intoxicating and if you're not careful you can easily take a good photo and turn it into a visual nightmare. You could say that with great power comes great responsibility.

 I recently saw some images where a photographer had done a fairly simple digital replacement of a background in a portrait. He took a decent stab at it but my first reaction was to think "that's fake" and now that's what I remember most about the photo, which probably wasn't his intention.

 This is because our brains are sophisticated image analysers. For every waking hour of the day, our brains process complex visual information received from our eyes and turn that into a 3D understanding of what we see. If you want to fool a brain, you have to create an image that looks as realistic as possible. If you're going to create an image by blending multiple photos, there's a few things you need to watch out for...

#### **Perspective**

 If you had a photo with someone posed in the right side of the frame, you're going to be viewing them from their right side. If you then cut them out and placed them in a similar photo on the left side of the frame, you'll still see them from their right but now their positioning means you should be viewing them from their left. The same applies if you photograph them from above and paste them into a scene which was shot from below. There has to be some consistency to the perspective of the elements for the image to make sense.

 This doesn't just mean shooting from a consistent direction. It also means the photos need to have a similar focal length - a person shot with a goofy fish-eye lens is going to look weird pasted into a photo that was shot with a zoom lens that creates a flat-perspective.

#### **Lighting**

 You can't just put different elements together if they've been lit differently.

 For example, you might choose to use a sunny outdoor scene as a backdrop. That scene will have clear, harsh shadows in a particular direction. Anything new you place in that scene digitally would need to have similar harsh lighting that's coming from the same direction. If your background was shot in the orange glow of sunset, you'll also need to consider matching that lighting colour. Any variation to that would need to make sense - maybe your foreground element is under a shaded covering just in front of your outdoor scene. Maybe you have a secondary light source lighting your foreground.

 Lighting is made even more complicated by the fact that light bounces off surfaces. If you place somebody near a white wall, you can expect some light to bounce off that wall to light them. If you have shiny or mirrored surfaces, you have reflections you need to consider. How a single light bounces around a scene can be horrendously complicated as you ponder how the different objects reflect light onto each other.

#### **Depth of field and the focal plane**

 As with lighting and perspective, you also need to make sure that images you blend together have a consistent depth of field. At first glance, that seems like an easy problem to solve: make sure you only blend images shot with the same aperture. Unfortunately, it's not that simple.

 This is because depth of field is the result of your aperture setting *and* your distance to your subject. A wide open aperture of f/2.8 in a macro photo has a much narrower different depth of field than a landscape shot at f/2.8. You can't simply blend those two photos together and expect it to look good.

 While your depth of field has to be consistent, it also has to be based on a single, common focal plane. If you shoot a person at f/2.8 so that you get their eyes in focus but their nose and ears out of focus, you can't then place behind that a background scene which is sharp (even if it was shot at f/2.8). Just as you can't take a photo focussed at different distances simultaneously, digitally creating an image that ends up with multiple distinct focal planes is nonsensical.

 You could try to simulate depth of field effects by carefully using some digital blurring but even that can be difficult to do naturally, especially if your backdrop scene has depth such that objects closer to the camera need to be less blurred than objects further away. There is software out there that can fake depth of field but to do it properly it needs to understand the positioning of all of the elements in an image. The physics of it are reasonably complicated.

#### **So...**

 If you've thought about the issues above, you can probably work around them by carefully planning each shot to achieve the visual consistency you need. You might shoot each photo with the same lens at the same aperture in the same lighting conditions. You might shoot with a tripod to manage perspective issues and you might ensure you focus at the same distance in each photo.

 Note that those things have little to do with your Photoshop mousebutton-pressing skills. You need to think of all of these things long before you start up any computer software to 'finish' the image.

 If you've gone to the effort of doing all those, I have one final suggestion: why don't you just shoot it for real? It takes a lot of effort to fake reality (just see the technical credits of any Pixar film). If you shoot it for real, you don't have to worry about any of the problems I've described here - you can simply let your camera and physics do all of the work for you. As a bonus, your camera and physics will let you do it over and over and over again with completely consistent results. Most importantly, you minimise the chances of someone looking at your photo and thinking "something about this seems fake". It's also worth considering something photographer/ printer Ctein once said in one of his online columns:

 *"If someone already likes your photograph, how hard you worked doesn't matter. If they don't, telling them how hard you worked is not going to change their mind."*

# **Monthly Competition Scores to July**

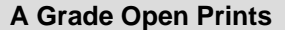

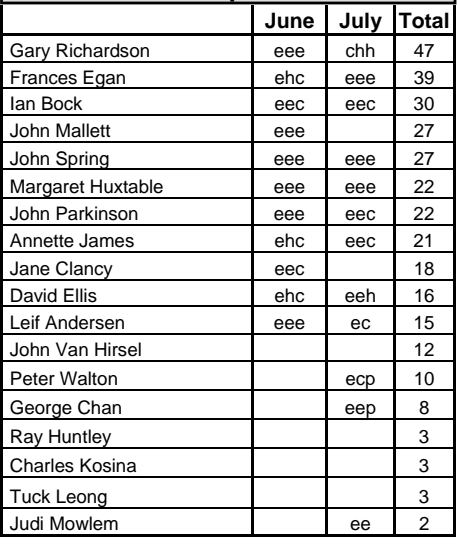

Г

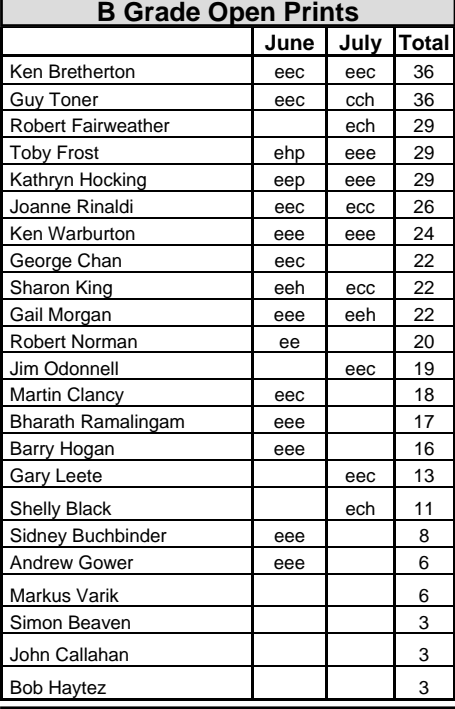

#### **Novice Grade Open Prints**

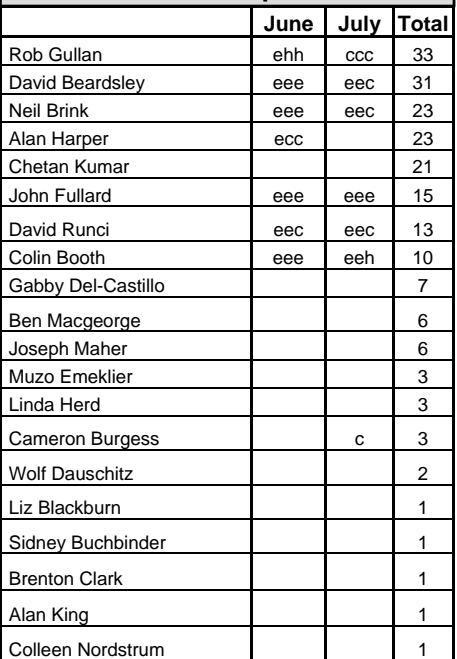

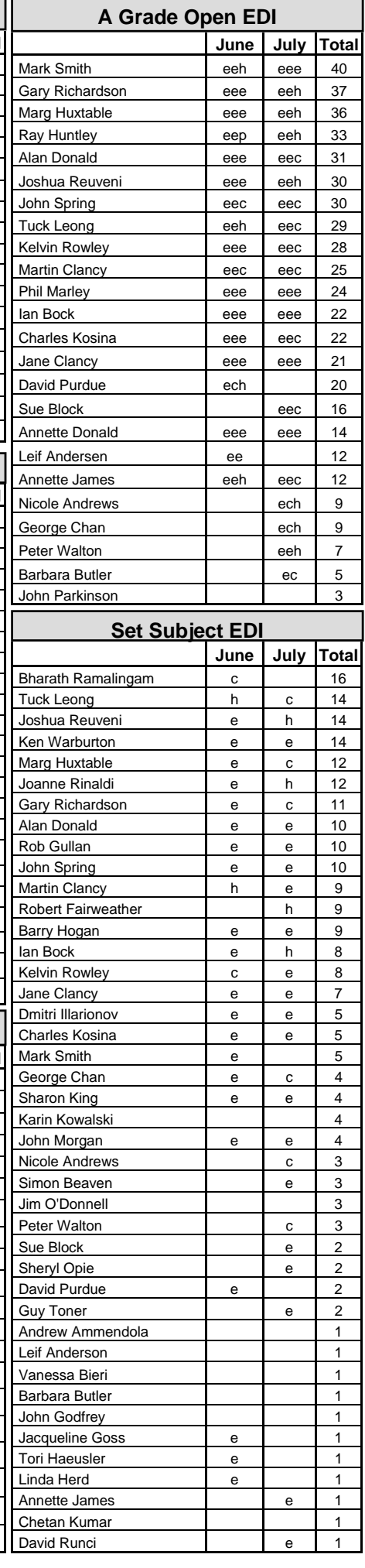

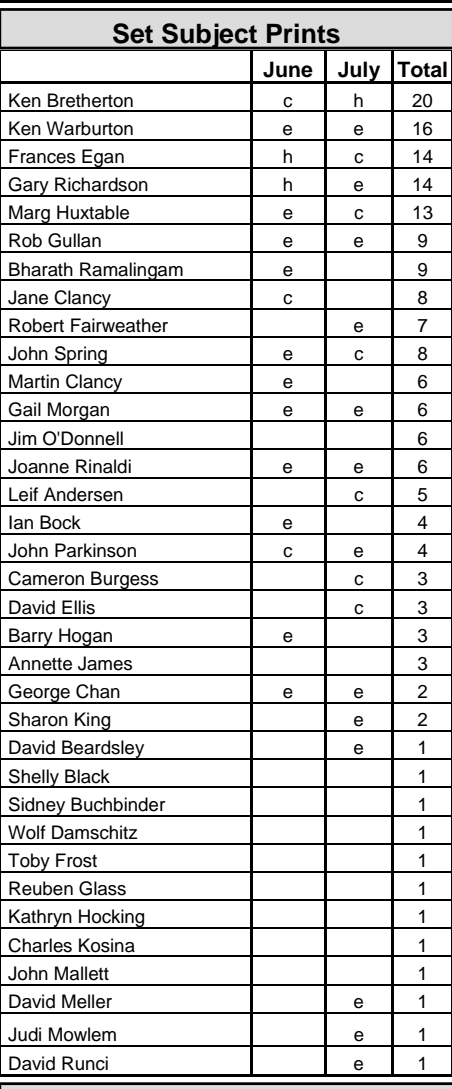

### **B Grade Open EDI**

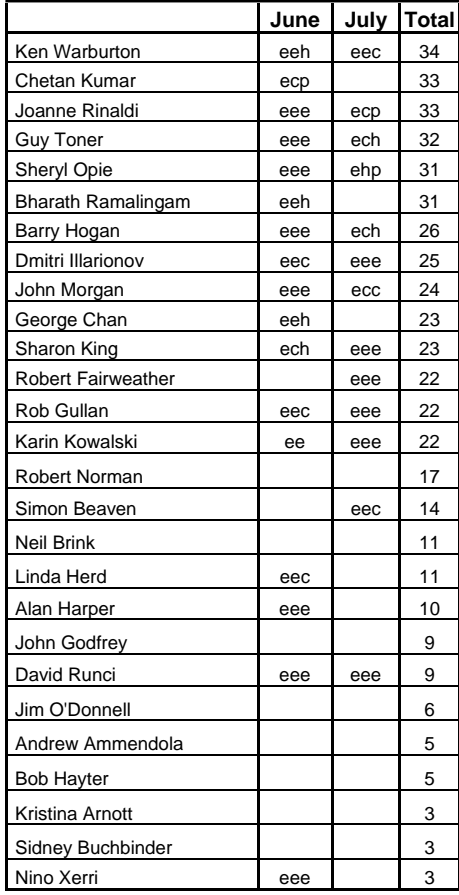

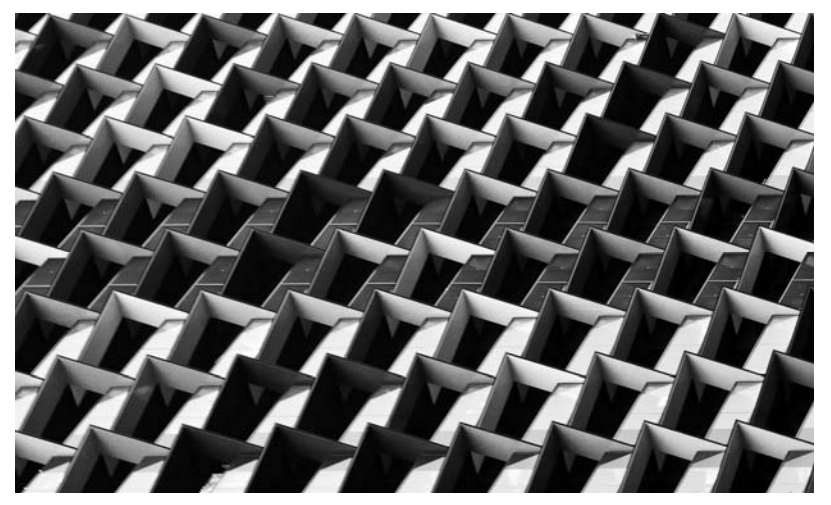

*June Mono EDI of Month* Ray Huntley Shades

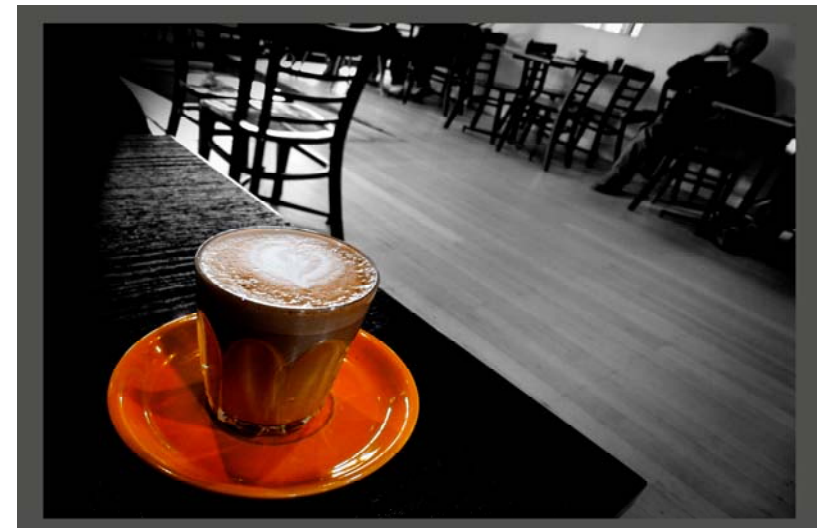

*June Colour Print of Month* Kathryn Hocking *Waiting* 

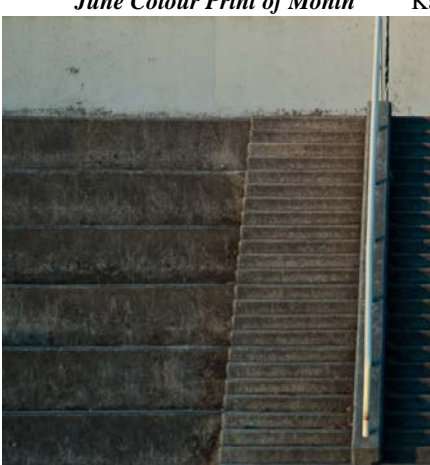

*July Colour EDI of Month* Sheryl Opie *Language of Steps* 

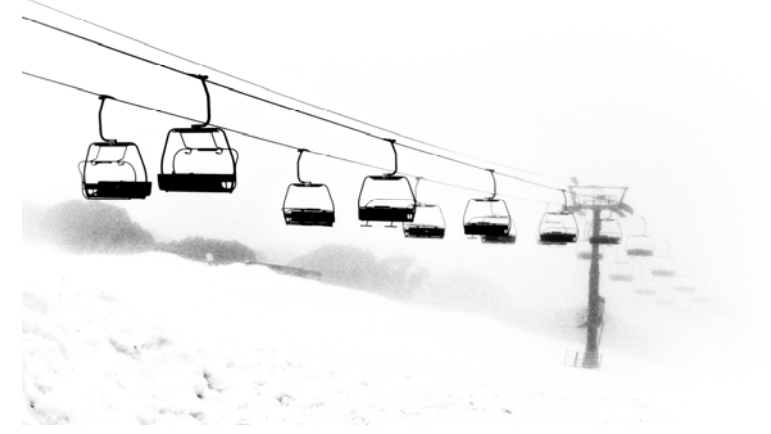

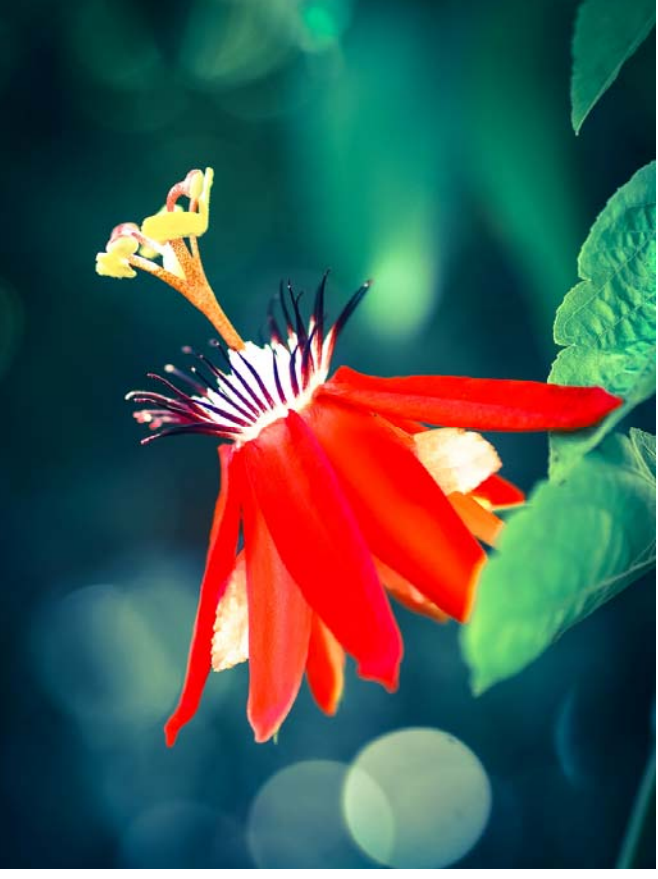

*June Colour EDI of Month* Chetan Kumar *Singapore* 

# **Mornington Peninsula Outing - 2 July, 2013**

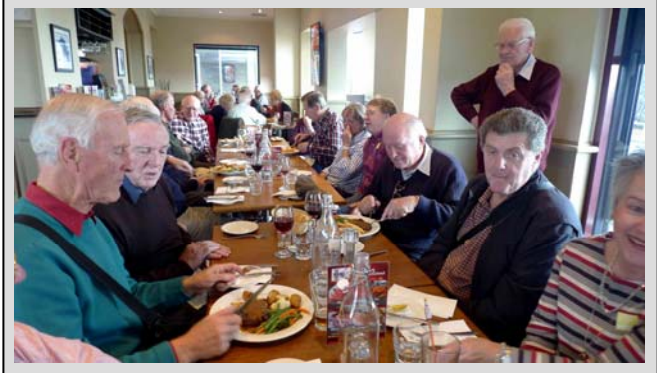

 The Archibald Prize portraits were exhibited at the Mornington Peninsula Gallery. As you can see, quite a few members from MCC and Camberwell attended, and a good lunch was had by all at Mornington Kirk's Hotel.

And there were photo opportunities nearby as well.

*Photos by John Spring* 

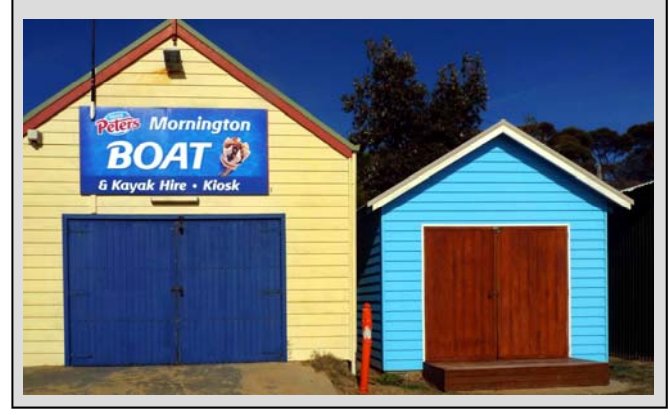

*July-August 2013 Page 11* 

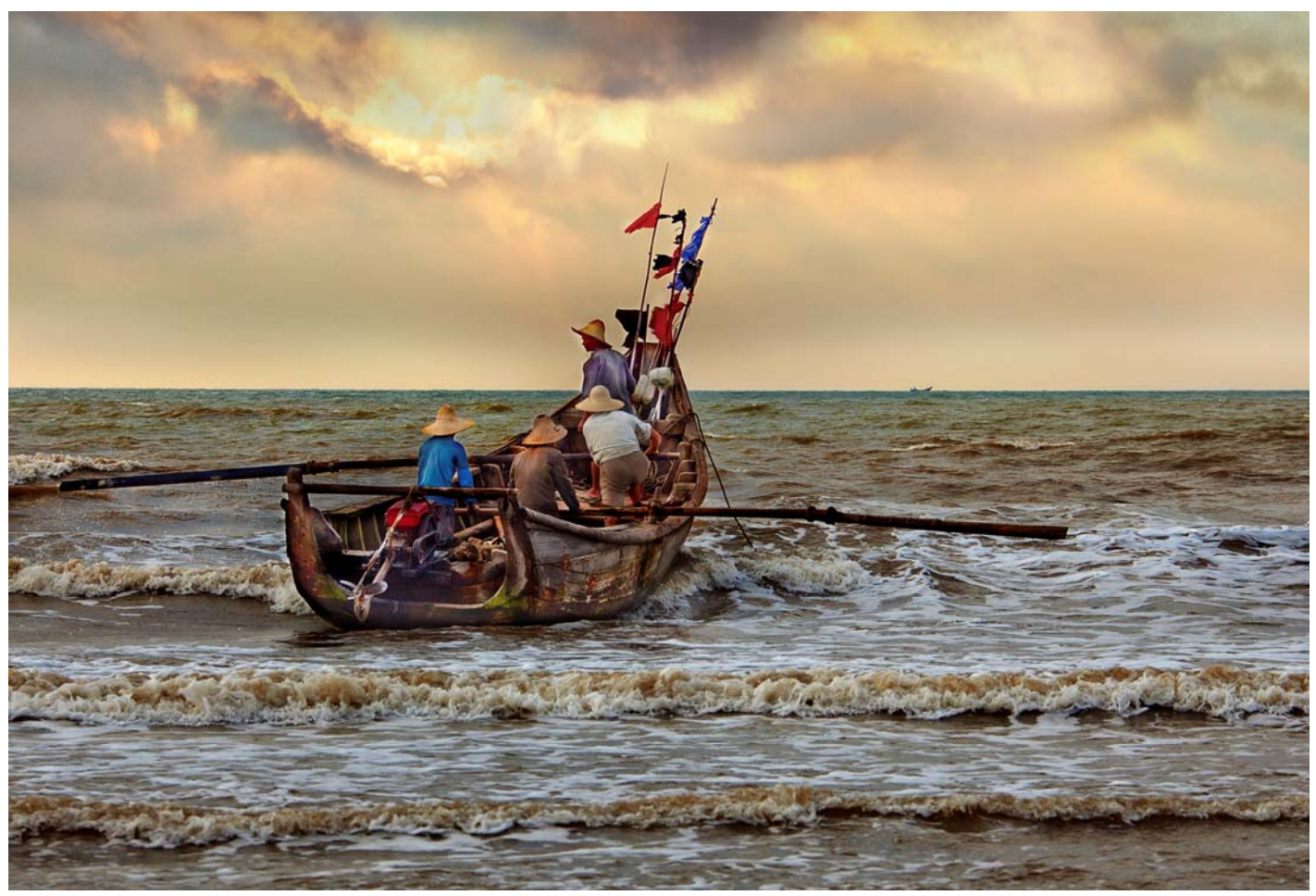

*July Colour Print of Month* George Chan *Angry sea* 

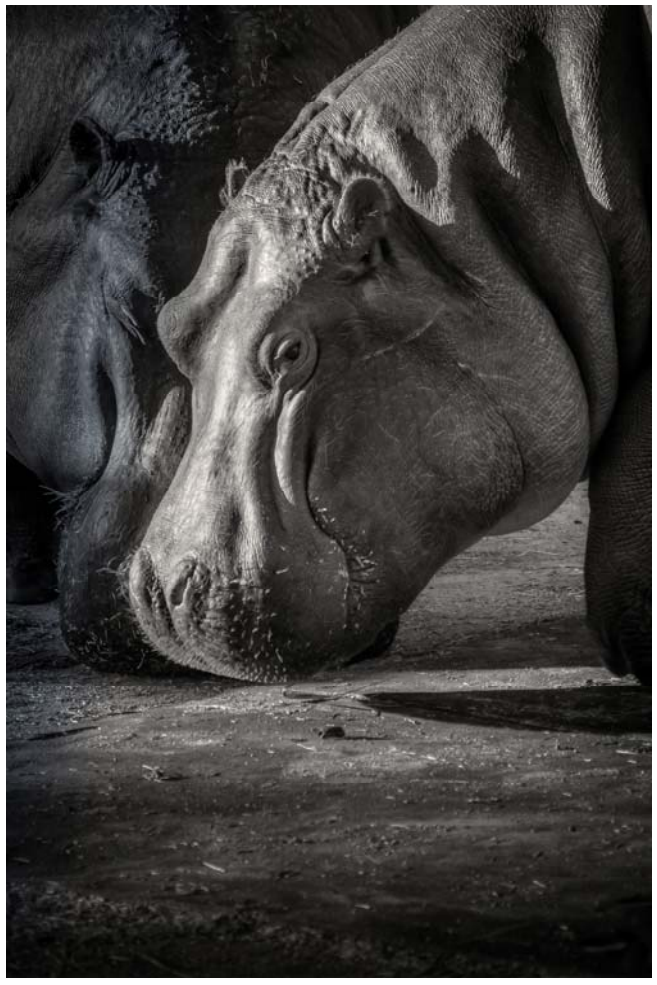

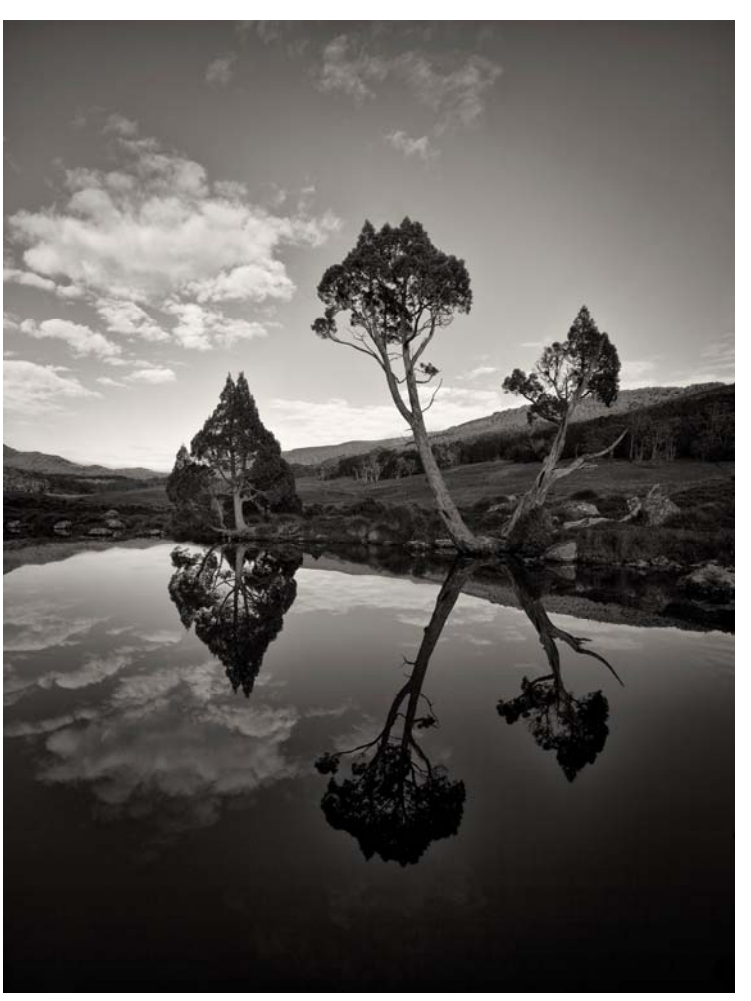

*June Mono Print of Month* Toby Frost *Hippos July Mono Print of Month* Peter Walton *Cradle Mountain tarn*